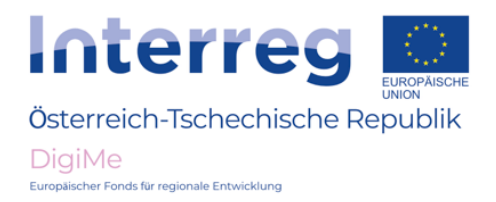

# **Pullup - Pulldown**

**Cil: Použití pull up - pull down** 

## **Lekce 1**

### **Problematika**

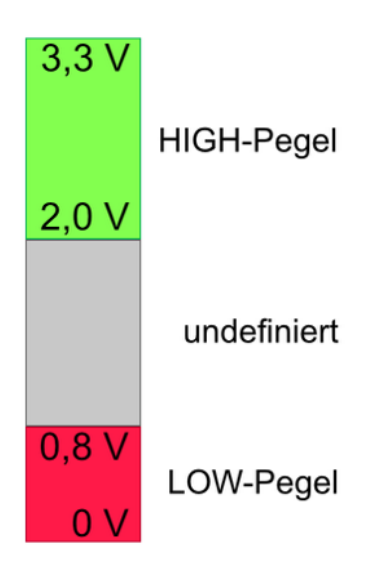

Na vstupním pinu detekuje jednočipový počítač hladinu napětí mezi 0V a cca 0,8V jako hladinu LOW (např. tlačítko není stisknuto) a hladinu napětí mezi cca 2V a 3,3V jako hladinu HIGH (např. tlačítko je stisknuté).

Hladiny napětí mezi nimi nejsou definovány. Kvůli rušivý m vlivům prostředí, elektrickým nábojům atd. se může stát, že na vstupním pinu je přítomno více než 0,8V, i když tlačítko není stlačené (tzn. tlačítko by bylo mylně detekováno jako stlačené).

Z tohoto důvodu je nutné jít s odporem (obvykle 10kOhm) nutné stáhnout hladinu na 0V, tj. "dolů". Tento odpor se nazývá pull down.

Poznámka:

V invertním obvodu (tj. na vstupním pinu je v nestlačeném stavu přítomno 3.3V a ve stlačeném stavu 0V) se odpor táhne nahoru ne proti 0V, nýbrž proti 3,3V, teda nahoru. To je důvod, proč se tento odpor nazývá **pull up**.

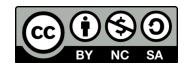

## **LESSON 2**

#### **Jak mohu použít pull down nebo pull up?**

Aby microbit (nebo jakýkoli jednočipový počítač) detekoval, zda je stisknuté tlačítko nebo ne, musí být na vstupním pinu (např. Pin 1) přítomna jasná hladina napětí (3V nebo 0V) pro oba stavy. V našem případě má být na Pin 1 při stisknutí tlačítka přítomno 0V.

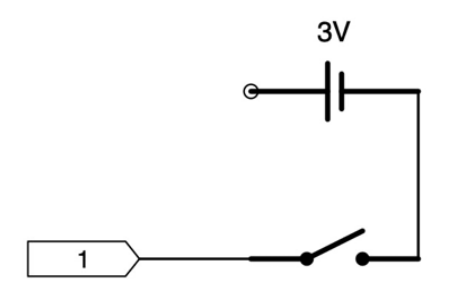

Na prvním obrázku je na pinu 1 po stisknutí tlačítka požadovaných 0V. Nicméně pin je v nestlačeném stavu "ve vzduchu", tj. neexistuje žádný jasný napěťový potenciál.

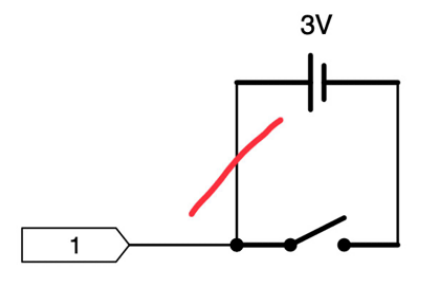

Pokud se připojí vstupní pin ke kladnému napájecímu zdroji (3V), je přítomno požadovaných 3V v nestlačeném stavu, ale při stisknutí tlačítka dojde ke **ZKRATU** !!

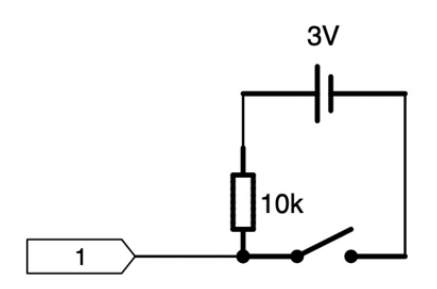

Tomuto zkratu brání pull up, který táhne potenciál vstupního pinu "směrem nahoru" (3V). Přiaktivaci tlačítka obvykle odpor o síle 10kOhm zabraňuje zkratu a je přítomno požadovaných 0V.

**Info**

U většiny jednočipových počítačů jsou tyto pull up-y již vestavěny a mohou být připojeny softwarově. V důsledku toho lze ušetřit náklady (komponenty a pracovní dobu) a snížit velikost desky.

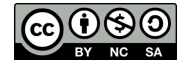